## Unload

{

}

'editor.unloadMessage' true unload '' . ( = false)

## **synapeditor.config.js**

'editor.unloadMessage': true

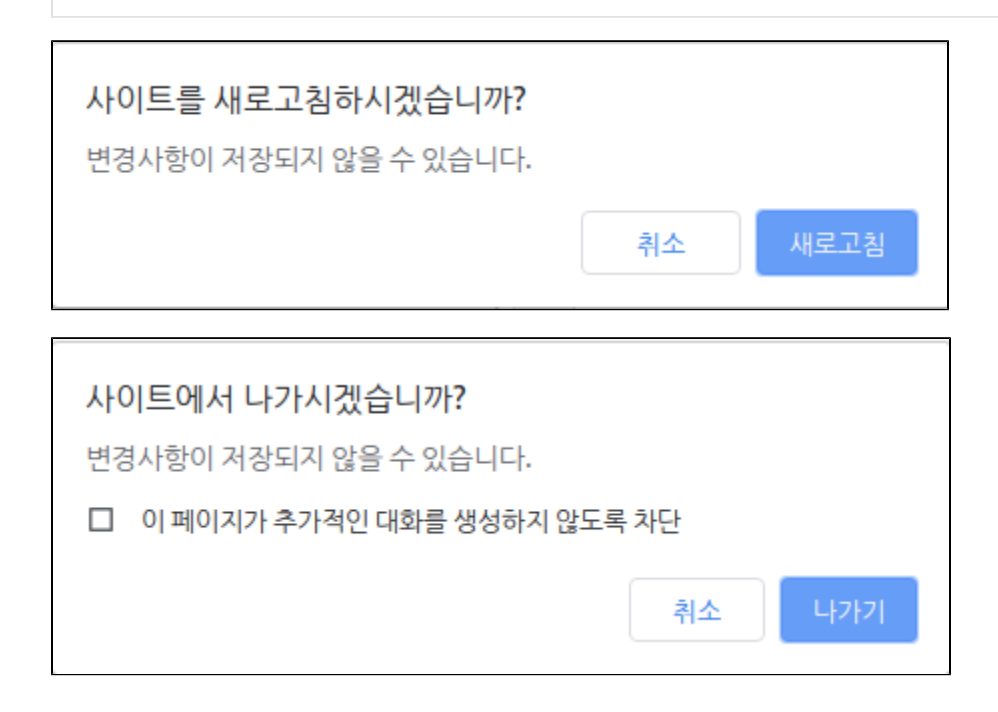